# Technologia informacyjna - opis przedmiotu

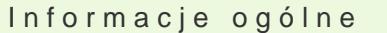

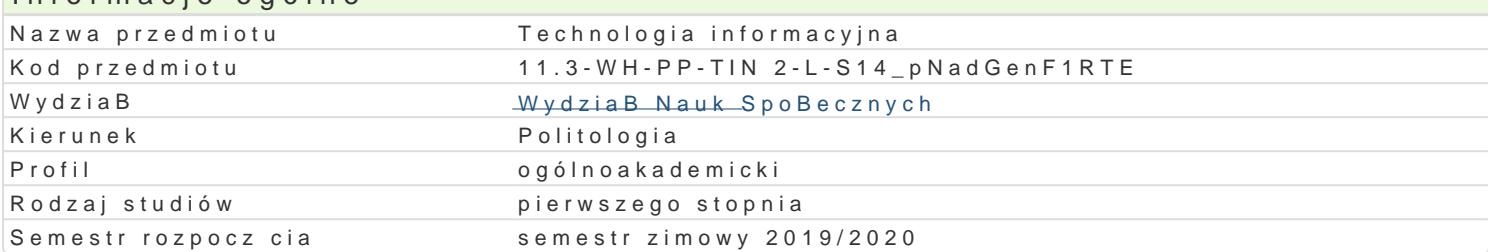

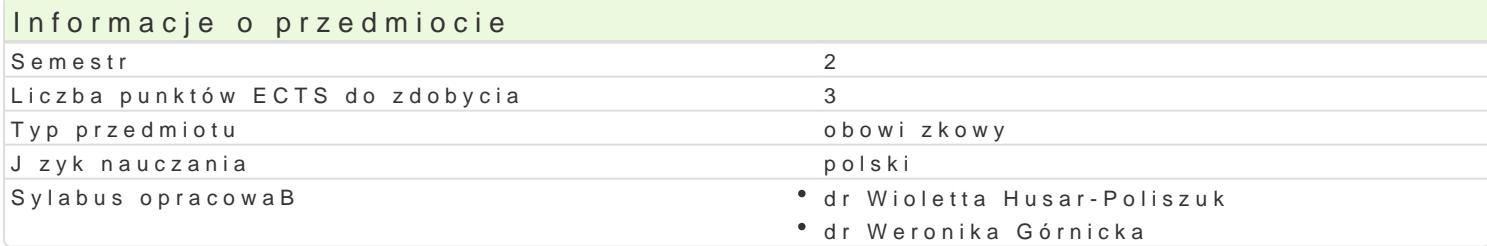

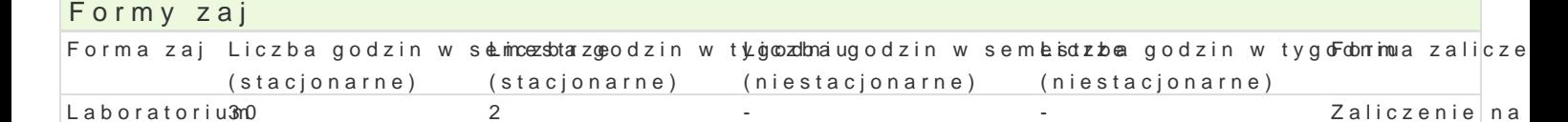

## Cel przedmiotu

Celem przedmiotu jest przygotowanie studenta do pracy z wykorzystaniem dost pnych narz dzi inform informacji za pomoc programów sBu|cych do zbierania i analizy danych, kreowania projektów grafic

ocen

### Wymagania wst pne

Znajomo[ podstawowych aplikacji komputerowych oraz innych tre[ci technologii informacyjnej obj tyd

### Zakres tematyczny

1. Wykorzystanie narz dzi informatycznych w polityce i naukach politycznych, 2. Podstawowe narz dzi programów i baz internetowych, 4. Formy przetwarzania danych i ich graficznego prezentowania, 5. F projektowania graficznego, 7. Projekty wBasne - zajcia warsztatowe

### Metody ksztaBcenia

Praca indywidualna studenta w oparciu o zaprezentowan specyfik wykorzystywanych programów, pre

# Efekty uczenia si i metody weryfikacji osigania efektów uczenia si

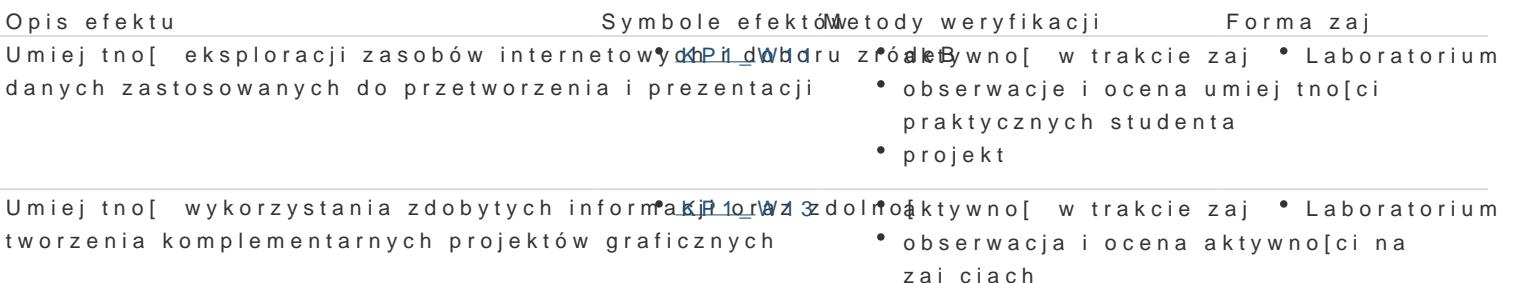

projekt

Umiej tno[ publicznego prezentowania oprackopwanego projektujekt \* \* \* \* \* Laboratorium analitycznego bazujcego na specjalistycznej wiedzy politologicznej

# Warunki zaliczenia

Uczestnictwo w zaj ciach i opanowanie umiej tno[ci niezb dnych do prawidBowego wykonania zadanyc politologicznego z wykorzystaniem elementów graficznych i prezentacji multimedialnej.

#### Literatura podstawowa

1.Steve Schwartz, Po prostu Office 2010 PL, Helion, 2011, 2.John Walkenbach, Excel 2010 PL. Biblia, Helion, 2011, 3.W. Wronek, ABC Excel 2010 PL, Helion, 2010, 4.G. Kowalczyk, Word 2010 PL. wiczenia praktyczne, Helion, 2010, 5.Aleksandra Tomaszewska, ABC Word 2010 PL, Helion, 2010, 6.Aleksandra Tomaszewska-Adamarek, ABC Word 2007 PL, Helion, 2007, 7.P. Wróblewski, MS Office 2010 PL w biurze i nie tylko, Helion, 2010, 8.W. Sikorski, Excel dla studentów, Witkom, 2011, 9. Piotr Wr[ó](http://merlin.pl/Piotr-Wr�blewski/ksiazki/person/1.html)iblM& s @s ffice 2010 PL w biurze i nie tylko, Helion, 2010, 10.Colin Banfield, John Walkenbach, Excel 2010 PL. wiczenia praktyczne dla bystrzaków, Helion, 11. T. Górny, Microsoft Office PowerPoint 2007, Wydawnictwo: VIDEOGRAF EDUKACJA, 2008, 12. M. Siemieniacki, OpenOffice, Wydawnictwo Helion, 2007, 13. Joyce Cox, Jo[a](http://merlin.pl/Joan-Preppernau/ksiazki/person/1.html)n MPareppspoeft na fufice Word 2007. Krok po kroku, Wydawnictwo RM, 2007, 14. Jaronicki, ABC OpenOffice.ux.pl, Wydawnictwo Helion, 2007, 15. Maciej Groszek, OpenOffice.ux.pl Calc 2.0. Funkcje arkusza kalkulacyjnego, Helion, 2007, 16. M. SokóB, OpenOffice.ux.pl 2.0. wiczenia praktyczne, Wydawnictwo Helion, 2007, 17. M. Groszek, OpenOffice.ux.pl Calc 2.0. Funkcje arkusza kalkulacyjnego, Wydawnictwo Helion, 20 18. W. Wrotek, Informatyka Europejczyka. Technologia informacyjna, Helion, 2007 19. Joyce Cox, Curtis Frye M., Dow Lambert, Steve Lambert, Krok po kroku Microsoft Office 2007 + C

20. J. Cox, J. Preppernau, Microsoft Office PowerPoint 2007 - krok po kroku, Wydawnictwo: Read Me

#### Literatura uzupeBniajca

1.A. Mazur, Przetwarzanie tekstów, Wydawnictwo KISS, 2007,

2.A. Trawka, U|ytkowanie komputerów, Wydawnictwo KISS, 2007,

3.D. Przygodzki, Bazy danych, Wydawnictwo KISS, 2007,

4.R. Lenert, Arkusze kalkulacyjne,; Wydawnictwo KISS, 2007,

5.M. Kopertowska, Bazy danych, Wydawnictwo naukowe PWN, 200,7

6.M. Kopertowska, Arkusze kalkulacyjne, Wydawnictwo naukowe PWN, 2007,

7.M. Kopertowska, Przetwarzanie tekstów, Wydawnictwo naukowe PWN, 2007,

8.Z. Nowakowski, U|ytkowanie komputerów, Wydawnictwo naukowe PWN, 2007,

9.A. BiegaDska, Grafika mened|erska i prezentacyjna, Wydawnictwo KISS, 2007,

10.A. Wojciechowski, UsBugi w sieciach informatycznych, Wydawnictwo naukowe PWN, 2007,

11.B. Gaworska, H. Szantula, Podstawy technik informatycznych, Wydawnictwo KISS, 2007,

12.E. Bowdur, UsBugi w sieciach informatycznych, E. Bowdur; Wydawnictwo KISS, 2007,

13.K. Wojtuszkiewicz, Urzdzenia techniki komputerowej cz. I i II, Wydawnictwo naukowe PWN, 2007.

14.M. Kopertowska, Grafika mened|erska i prezentacyjna, Wydawnictwo naukowe PWN SA, 2007,

15.W. Sikorski, Podstawy technik informatycznych, Wydawnictwo naukowe PWN, 2007.

Uwagi Brak

Zmodyfikowane przez dr Weronika Górnicka (ostatnia modyfikacja: 18-05-2019 14:50)

Wygenerowano automatycznie z systemu SylabUZ